## le cnam

## **Les formations du sous-domaine Analyse des territoires et des sites**

Chargement du résultat...

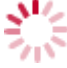

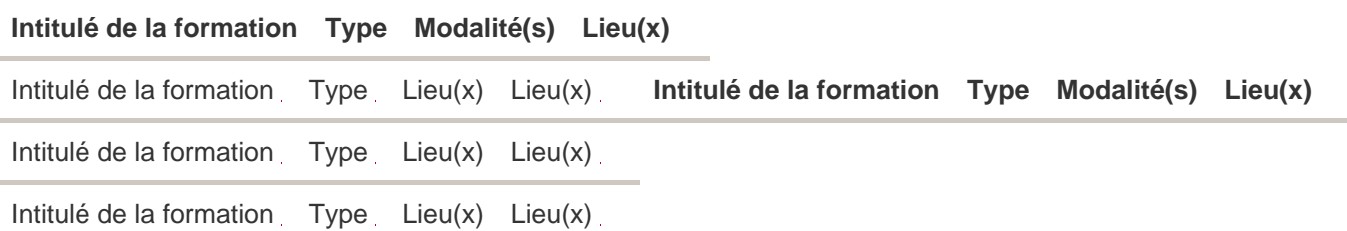